## **E.11 Inbetriebsetzungserklärung Erzeugungsanlage/Speicher**

(Dieses Formular ist zur Vervielfältigung durch den Anwender dieser VDE-Anwendungsregel bestimmt.)

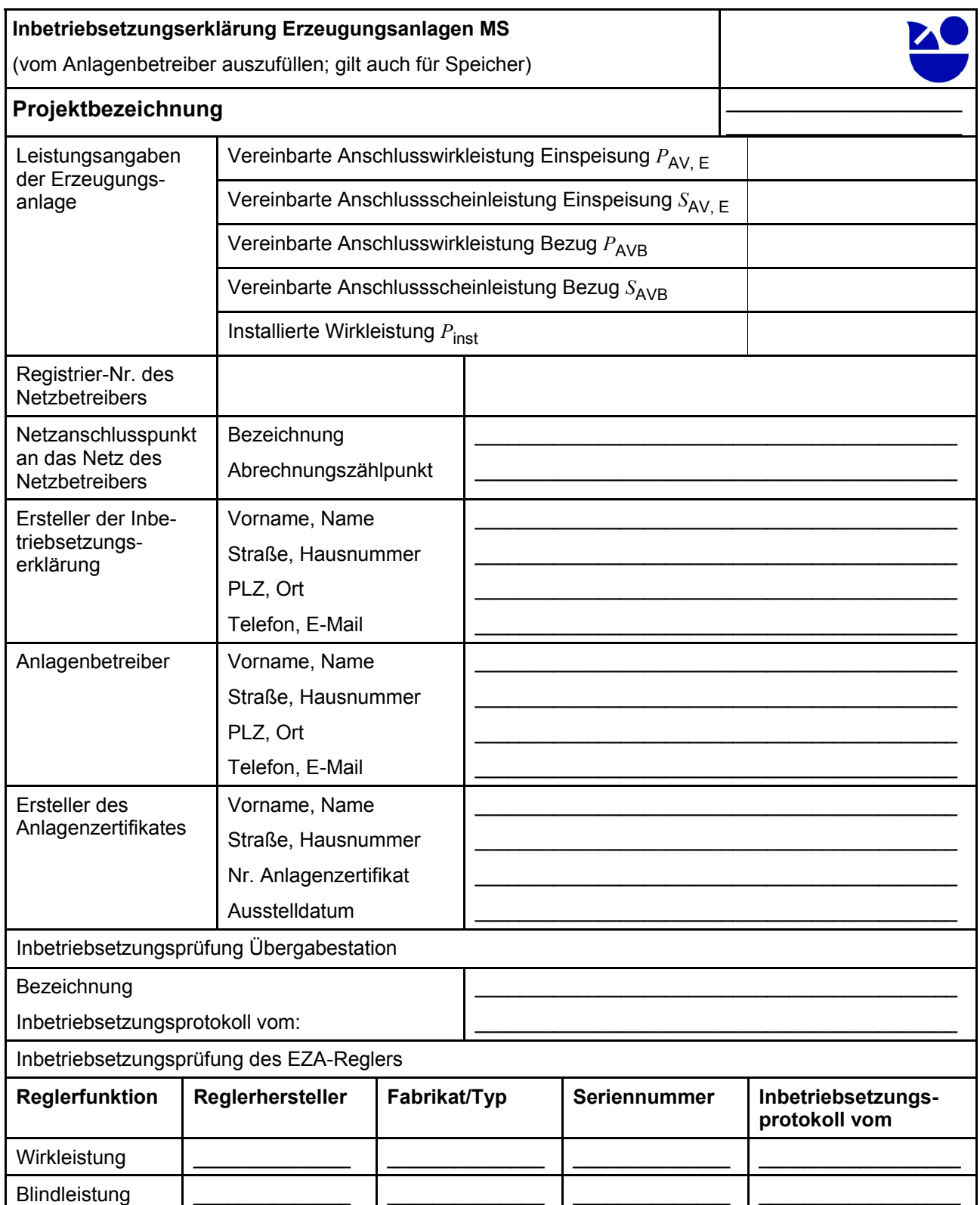

## VDE-AR-N 4110:2018-11

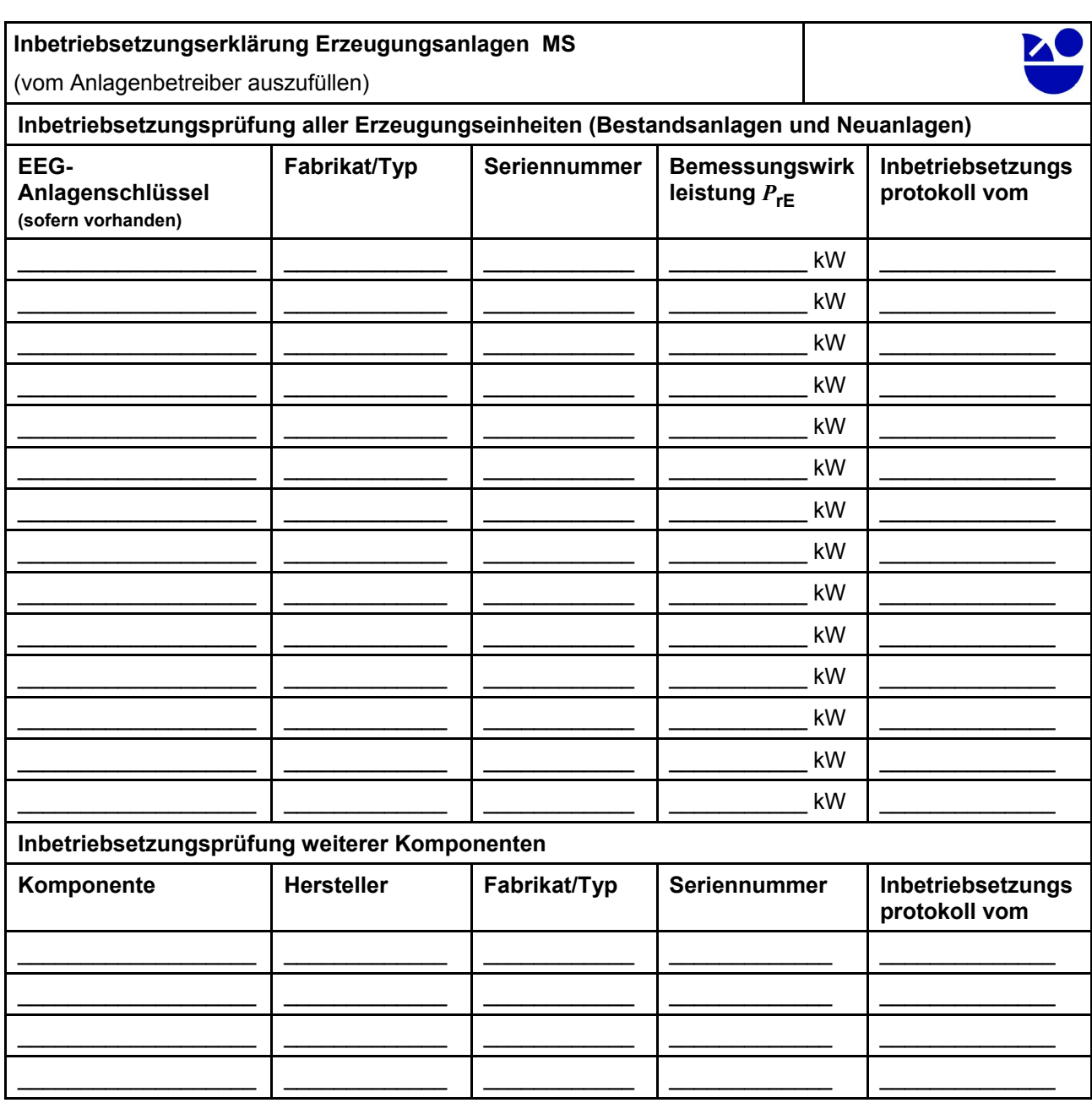

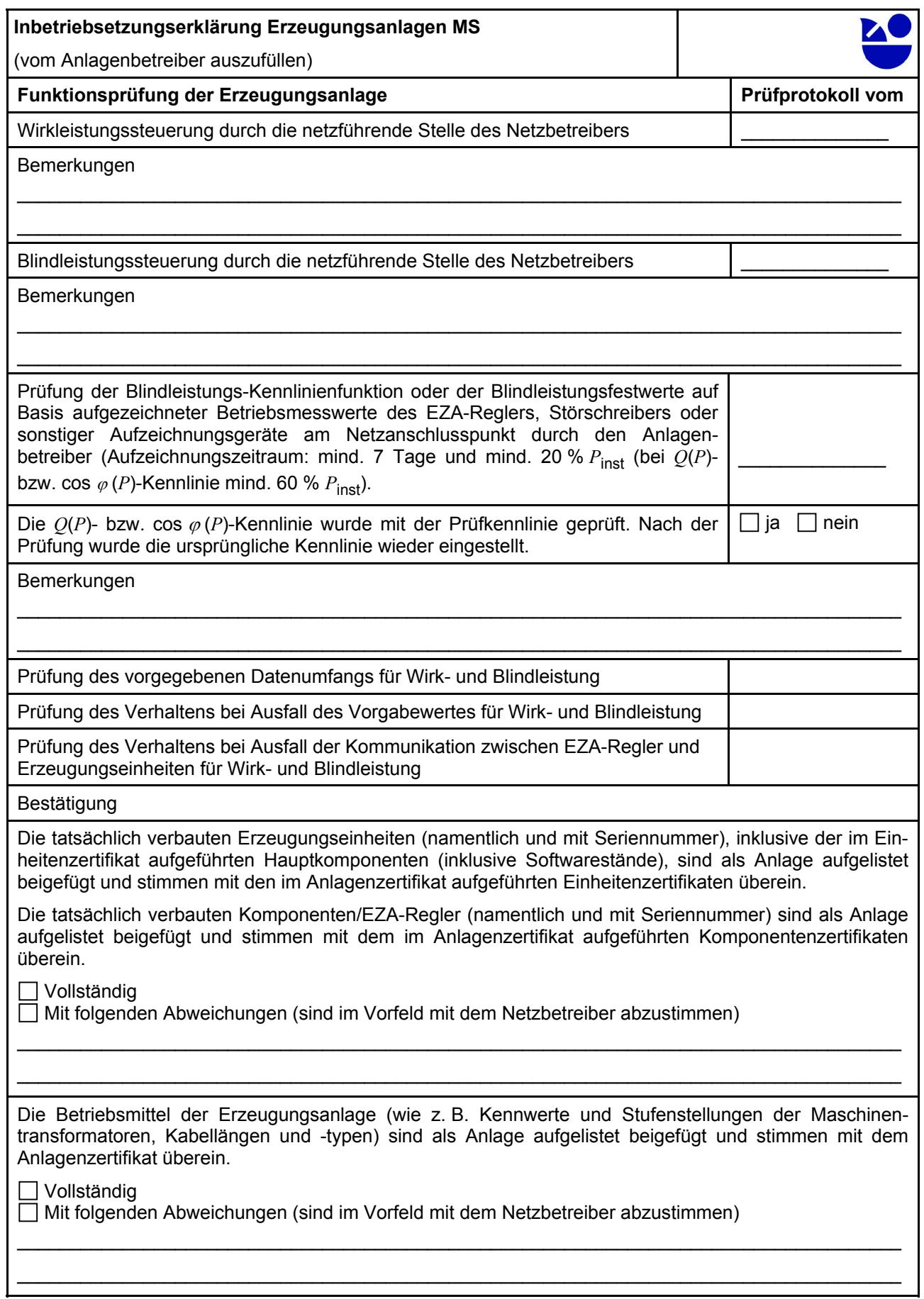

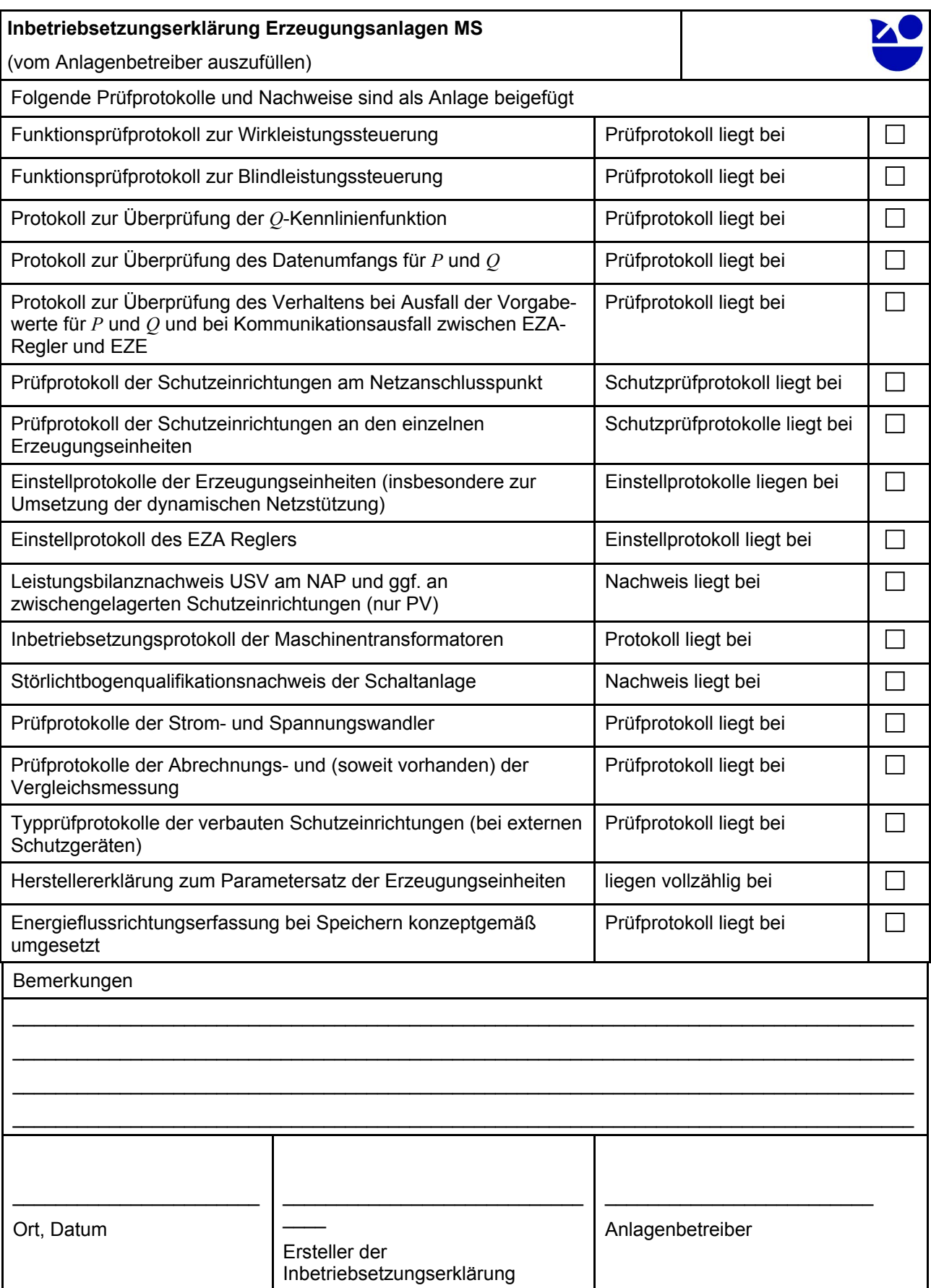